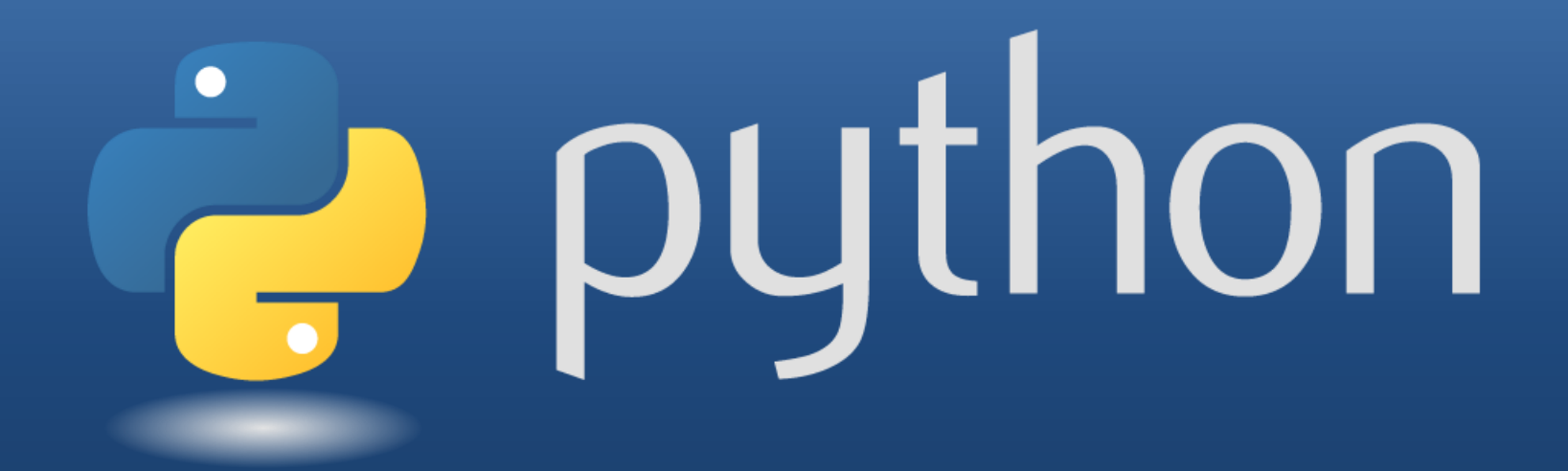

## Inhaltliche Ausarbeitung & Stand des Projektes

## Strukturierung des Lernmoduls

- Vorbereitung
- Einführung
- Projekt: Verwaltung von Mp3 Dateien
- Bonusaufgabe

## Vorbereitung

- Installation von Python unter Windows
- Installation von Python unter Linux

# Einführung

- Python Grundlagen
	- Lektion: Listen, Tulpen, Dictionaries usw.
	- Präsentstermin
	- Test zur Selbstkontrolle
	- Aufgabe 1

# Einführung

- Python Shell Scripting Grundlagen – Lektion: Shell Scripting
- Optional: OOP
	- Lektion: Klassen und Vererbung in Python
	- Aufgabe 2

# Projekt: Verwaltung von Mp3 Dateien Ziel des Projektes

- Mp3 Dateien auf dem eigenen PC über ein Webinterface suchen.
- Das Ergebnis der Suche auf eine Datenbank übertragen und Darzustellen.

# Projekt: Verwaltung von Mp3 Dateien Struktur

- Dateizugriffe
- Inhalt von Dateien Auslesen – Lektion: Id3 Tag
- Datenbankzugriffe – Lektion: sqlite
- Webinterface
	- WSGIServer mit flup

# Projekt: Verwaltung von Mp3 Dateien Struktur der Inhalte

- Lektion
	- Die Information wird in Form von Schrift und Bildern übermittelt.
- Video Tutorial
	- Der Inhalt der Lektion wird Audiovisuell wiederholt.
- Test zur Selbstkontrolle
- Teilaufgabe des Projektes
	- Abgabe der Aufgabe zur Kontrolle

## Bonusaufgabe Ziele

- Abgleichen der lokalen Suchergebnisse mit einer Online Datenbank und unbekannte Titel markieren.
- Alben auf Vollständigkeit überprüfen

Bonusaufgabe Struktur

- Lektion: Hilfestellung – Nur Grundlegende Information
- Aufgaben
	- Keine Abgabe mehr

#### Stand des Projektes

- Strukturierung unseres Modules
- Aufgabenteilung
	- Inhaltliche Ausarbeitung
	- Erstellung der Videos
	- Implementierung der Lektionen

#### Vielen Dank für Ihre Aufmerksamkeit